# **3 Estudo de Caso**

## **3.1 Introdução**

Os principais procedimentos utilizados neste estudo foram a construção da rede de transporte, de roteamento em arco e a criação da matriz de caminhos mais curtos entre pontos, além de considerar a capacidade de cada aeronave. De maneira geral, a análise do sistema logístico do centro de distribuição estudado evidenciou as seguintes premissas e características do sistema:

- O nível de serviço desejado é de 48 horas a partir da colocação da carga na aeronave;
- As aeronaves transportam cargas e passageiros entre os PCANs, embora este estudo esteja limitado, para simplificação do problema, apenas ao transporte de cargas;
- Cada pedido possui de 10 a 50 itens, e peso médio entre 100 e 1200 kg;
- A frota disponível é de 4 aeronaves do tipo C-130 Hércules com capacidade de 22.500 kg cada;
- O raio de distribuição do problema considerado neste estudo é de 2.500 km, a partir do CECAN, abrangendo os 24 PCANs existentes a serem visitados. Os aspectos relativos ao abastecimento do centro analisado não foram considerados;
- O CECAN não possui qualquer ferramenta para elaborar, programar, consolidar e roteirizar as entregas dos pedidos;
- Não existem restrições de janelas de tempo ou quantidade de viagens por veículo por dia;
- A quantidade média de entregas por aeronave é de 6 a 14 toneladas por dia;

• O principal gargalo existente é o tempo de carga/descarga nos PCANs;

Este estudo de caso visa propor uma solução que resolva total ou parcialmente o problema descrito na Seção 1.2 deste trabalho. Para isto, foi escolhido o modelo VRP, já descrito no Capítulo 2, para simplificação do modelo real.

Neste estudo de caso foi utilizado o algoritmo do método Clarke-Wright, implementado em um programa feito em TURBO-PASCAL 7. Este algoritmo admite duas restrições: capacidade do veículo e limitação temporal, imposta por janela de trabalho ou outra. O objetivo é determinar o(s) roteiro(s) otimizado(s) para a(s) aeronave(s) que atende(m) os PCANs.

Inicialmente, cada PCAN é servido por aeronaves, constituindo rotas entre o CECAN e cada PCAN. Seja *cij* o custo de viagem partindo de um cliente *i* a um cliente *j*, podendo ser dado em distância percorrida ou tempo de deslocamento. Segundo definição de Liu & Shen (1999), duas rotas contendo os clientes *i* e *j* podem ser combinadas, desde que *i* e *j* estejam ou na primeira ou na última posição de suas respectivas rotas e que a demanda total das rotas combinadas não ultrapasse a capacidade do veículo. Este modelo foi aplicado em três missões reais selecionadas. Segue, a descrição da implementação deste estudo.

No território nacional existe uma zona de distribuição com os 24 PCANs. Cada PCAN é um ponto passível de ser visitado em cada missão. Todos os PCANs estão representados no mapa da Figura 8 com pontos na cor preta, sendo que a origem (CECAN) está na cor azul. Na Tabela 3 estão as coordenadas (X,Y) de cada PCAN representado no mapa, bem como suas respectivas siglas e localidades. As coordenadas foram traçadas baseadas na escala do mapa da Figura 8.

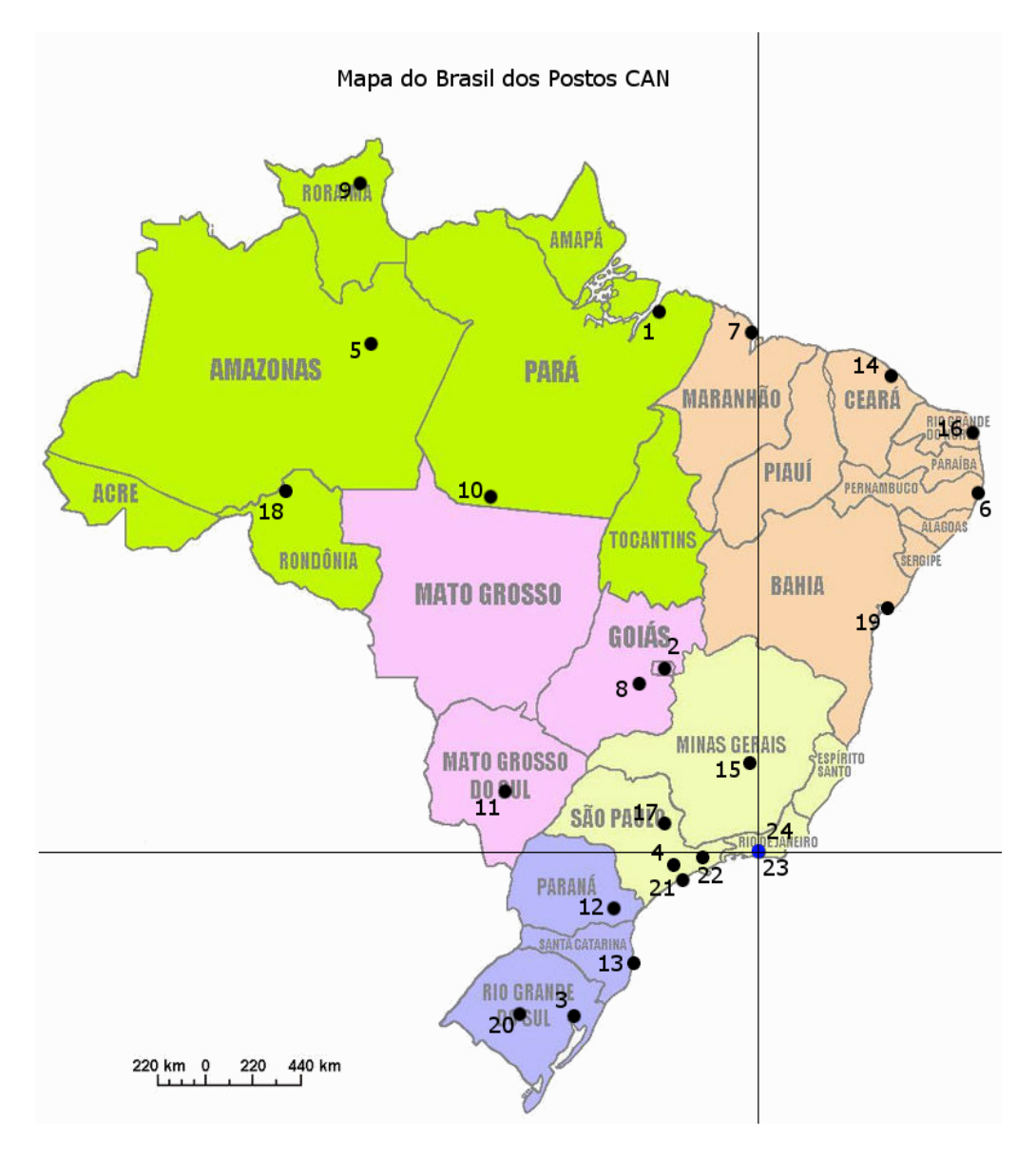

Figura 8: Mapa do Brasil com as localidades dos PCANs.

| <b>PCAN</b>    | <b>Sigla</b>  | Localidade                   | Coordenada X | Coordenada Y   |
|----------------|---------------|------------------------------|--------------|----------------|
|                |               |                              | (km)         | (km)           |
| $\mathbf{1}$   | <b>CAN-BE</b> | Belém (PA)                   | 460          | 2365           |
| $\overline{2}$ | <b>CAN-BR</b> | Brasília (DF)                | 440          | 785            |
| 3              | CAN-CO        | Canoas (RS)                  | 845          | 715            |
| $\overline{4}$ | CAN-GR        | $\overline{G}$ uarulhos (SP) | 385          | 55             |
| 5              | CAN-MN        | Manaus (MN)                  | 1855         | 2200           |
| 6              | CAN-RF        | Recife (PE)                  | 990          | 1630           |
| $\overline{7}$ | CAN-CW        | Alcântara (MA)               | 20           | 2285           |
| 8              | CAN-AN        | Anápolis (GO)                | 550          | 755            |
| 9              | CAN-BV        | Boa Vista (RR)               | 1820         | 2950           |
| 10             | CAN-CC        | Cachimbo (PA)                | 1265         | 1570           |
| 11             | CAN-CG        | Campo Grande (CG)            | 1210         | 250            |
| 12             | CAN-CT        | Curitiba (PR)                | 660          | 240            |
| 13             | CAN-FL        | Florianópolis (SC)           | 550          | 480            |
| 14             | CAN-FZ        | Fortaleza (CE)               | 605          | 2090           |
| 15             | CAN-LS        | Lagoa Santa (MG)             | 40           | 385            |
| 16             | CAN-NT        | Natal (RN)                   | 1870         | 990            |
| 17             | CAN-YS        | Pirassununga (SP)            | 440          | 135            |
| 18             | CAN-PV        | Porto Velho (RO)             | 2200         | 1580           |
| 19             | CAN-SV        | Salvador (BA)                | 555          | 1080           |
| 20             | CAN-SM        | Santa Maria (RS)             | 1100         | 715            |
| 21             | CAN-ST        | Santos (SP)                  | 365          | 120            |
| 22             | CAN-SJ        | São José dos Campos (SP)     | 240          | 20             |
| 23             | CAN-AF**      | Afonsos (RJ)                 | $\mathbf{0}$ | $\mathbf{0}$   |
| 24             | CAN-GL        | Galeão (RJ)                  | $\mathbf{0}$ | $\overline{0}$ |
|                | $(CECAN)*$    |                              |              |                |

Tabela 3: PCANs existentes. Fonte: Portaria n° 554/GC3 de 04 de maio de 2005.

 (\*) CECAN = Terminal Central de transporte logístico de cargas e passageiros (Origem). (\*\*) CAN-AF = Contingência caso o CECAN esteja impossibilitado de operar.

### **3.2**

#### **Exemplos de Rotas**

Foram coletadas missões realizadas pelo CECAN, utilizando-se uma aeronave do tipo C-130 Hércules, da Base Aérea do Galeão (BAGL) para cada missão. A missão tem inicio e fim no CECAN (PCAN 24). A aeronave decola carregada com as demandas para cada PCAN da missão (rota) a ser realizada. Após passar por todos os PCANs da rota, a aeronave retorna ao CECAN sem cargas. As coordenadas do CECAN (X,Y) no mapa e nos dados de entrada são zero.

Cada missão escolhida de acordo com sua complexidade, para representar de forma mais próxima da realidade os tipos de rotas realizadas pelo CECAN. Cada uma está representada por três roteiros, relacionados abaixo. Foram selecionadas três missões cada uma com uma complexidade diferente. As missões

não foram seqüenciais e nem ocorreram em paralelo, foram escolhidas em diferentes meses dentro de um ano. O roteiro 1 é uma missão de curta duração ocorrendo principalmente na área de São Paulo. Os roteiros 2 e 3 foram selecionados por serem missões de mais longa duração, percorrendo uma parte maior do território nacional.

Pode-se observar, em cada roteiro, a ordem dos PCANs a serem visitados e quanto de carga que a aeronave deverá descarregar em cada ponto. A ordem de cada PCAN é a mesma que foi usada para realizar a missão, e logo, a mesma usada para entrada no programa.

Foi levado em conta o tempo de ciclo, que é o tempo total levado pela aeronave para sair da origem, visitar todos os pontos e novamente retornar à origem. Um outro fator levado em conta foi o tempo de parada, ou seja, o tempo médio de carga e descarga da aeronave em cada ponto. A capacidade da aeronave (o espaço total na área de carga), a velocidade média e o coeficiente de correção de distâncias (correção da distância euclidiana para melhor aproximar para a distância real) são grandezas constantes necessárias para a execução do programa.

| 1100000000       |             |                 |  |  |  |
|------------------|-------------|-----------------|--|--|--|
| Ordem de Entrada | <b>PCAN</b> | Peso Médio (kg) |  |  |  |
|                  |             | 2000            |  |  |  |
|                  |             |                 |  |  |  |
|                  |             |                 |  |  |  |
|                  |             |                 |  |  |  |
|                  |             |                 |  |  |  |

Roteiro 1:

Dados Gerais:

- Coordenadas do CECAN  $Xd = 0.0 eYd = 0.0$
- Tempo de Ciclo: 48 horas
- Tempo Médio de Parada: 2 horas
- Velocidade Média: 700 Km/h
- Capacidade da Aeronave: 22 toneladas
- Coeficiente de Correção de Distância: 1,35

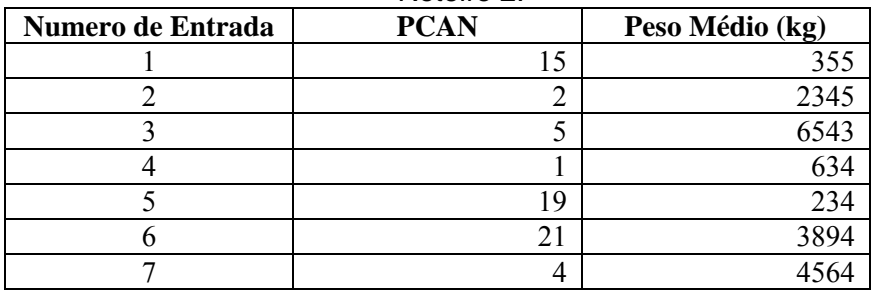

Roteiro 2:

Dados Gerais:

- Coordenadas do CECAN  $Xd = 0, 0$  e  $Yd = 0, 0$
- Tempo de Ciclo: 96 horas
- Tempo Médio de Parada: 2 horas
- Velocidade Média: 700 Km/h
- Capacidade da Aeronave: 22 toneladas
- Coeficiente de Correção de Distância: 1,35

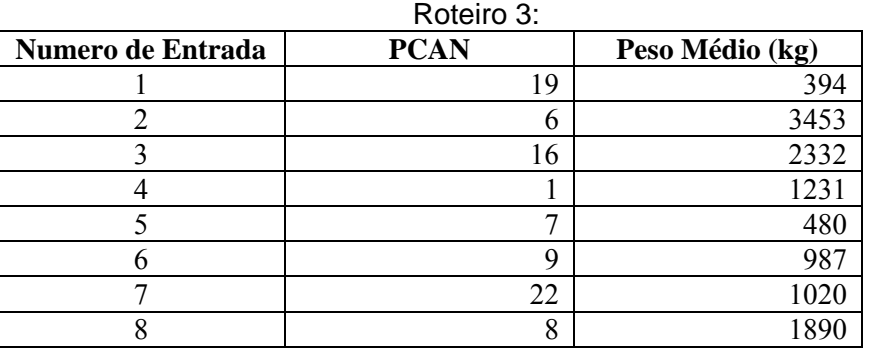

Dados Gerais:

- Coordenadas do CECAN  $Xd = 0.0 eYd = 0.0$
- Tempo de Ciclo: 72 horas
- Tempo Médio de Parada: 1 hora
- Velocidade Média: 700 Km/h
- Capacidade da Aeronave: 22 toneladas
- Coeficiente de Correção de Distância: 1,35

## **3.3 Resultados Obtidos**

Os resultados do modelo gerado pelo programa estão apresentados pelas figuras a seguir. O programa ainda permite que sejam analisados também roteiros alternativos, à escolha do usuário. A razão desta opção é que nem sempre o método Clarke-Wright fornece o ótimo global, podendo se conseguir alguma melhora por inspeção. Os resultados estão apresentados em função do número de entrada do PCAN no modelo, ou seja, a ordem que cada um foi colocado, obedecendo à sua respectiva missão.

Para o roteiro 1 a ordem da rota otimizada ficou a seguinte: CAN-SJ, CAN-GR, CAN-ST, CAN-YS, CAN-FL. No roteiro 2 as rotas ficaram nesta ordem: CAN-LS, CAN-BR, CAN-MN, CAN-SV, CAN-BE, CAN-ST, CAN-GR. Finalmente, o programa apresentou o roteiro 3 desta forma: CAN-NA, CAN-SV, CAN-CW, CAN-BE, CAN-BV, CAN-RF, CAN-NT, CAN-SJ. É possível observar ainda, uma sensível melhora principalmente no que diz respeito ao tempo de ciclo em todos os roteiros otimizados pelo programa.

| EN E:NNFORM~1\TURBO_~1\TP\BIN\TURBO.EXE |                                       |          |
|-----------------------------------------|---------------------------------------|----------|
| ROTEIRIZACAO DE UEICULOS                |                                       | CAP1BEX6 |
|                                         |                                       |          |
|                                         |                                       |          |
|                                         |                                       |          |
|                                         |                                       |          |
| 2 3 5 4                                 |                                       |          |
| TEMPO DE CICLOS (HORAS):                | 17.6                                  |          |
| CARGA IRANSPORTADA <ton>:</ton>         | 10.1                                  |          |
| DISTANCIA TOTAL (RM):                   | 1854.5                                |          |
|                                         |                                       |          |
|                                         |                                       |          |
|                                         |                                       |          |
|                                         | APERTE <enter> PARA CONTINUAR</enter> |          |

Figura 9: Tela do resultado da execução do programa para o roteiro 1

| ENNEORM~1\TURBO_~1\TP\BIN\TURBO.EXE |        |                                        |          |
|-------------------------------------|--------|----------------------------------------|----------|
| ROTEIRIZACAO DE UEICULOS            |        |                                        | CAP1BEX6 |
|                                     |        |                                        |          |
|                                     |        |                                        |          |
|                                     |        |                                        |          |
|                                     |        |                                        |          |
| 2 3 5 4 6 7                         |        |                                        |          |
|                                     |        |                                        |          |
| TEMPO DE CICLOS (HORAS):            | 16.7   |                                        |          |
| CARGA IRANSPORIADA (ION):           | 18.6   |                                        |          |
| DISTANCIA TOTAL (KM):               | 1909.8 |                                        |          |
|                                     |        |                                        |          |
|                                     |        |                                        |          |
|                                     |        |                                        |          |
|                                     |        | APERTE <enter> PARA CONTINUAR_</enter> |          |

Figura 10: Tela do resultado da execução do programa para o roteiro 2

| 63 E: VINFORM-1\TURBO_-1\TP\BIN\TURBO.EXE |                               | - 10     |
|-------------------------------------------|-------------------------------|----------|
| ROTEIRIZACAO DE UEICULOS                  |                               | CAP10EX6 |
|                                           |                               |          |
|                                           |                               |          |
|                                           |                               |          |
| 1 5 4 6 2 3<br>8                          | - 7                           |          |
|                                           |                               |          |
| TEMPO DE CICLOS (HORAS):                  | 19.7                          |          |
| CARGA IRANSPORTADA (ION):                 | 11.8                          |          |
| DISTANCIA TOTAL (KM):                     | 2581.7                        |          |
|                                           |                               |          |
|                                           |                               |          |
|                                           |                               |          |
|                                           | APERIE (ENIER) PARA CONIINUAR |          |

Figura 11: Tela do resultado da execução do programa para o roteiro 3

# **Análise dos Resultados**

Para o problema real de roteamento no transporte aéreo, apresentado no Capítulo 1, utilizando-se as técnicas e as respectivas particularidades necessárias descritas no capítulo atual, implementadas na linguagem Turbo Pascal 7.0, obteve-se a solução apresentada no Quadro 3, nas colunas da solução otimizada. Para medir-se o grau de eficiência da técnica abordada, os resultados obtidos foram comparados com a solução realizada pelo CECAN, atentando para o fato de que nas soluções foram consideradas as distâncias euclidianas. O código-fonte utilizado foi adaptado ao problema e é de autoria de Antonio G. N. Novaes (1988) e está disponível no Anexo III deste estudo.

A adição de outras restrições pode ser incorporada ao algoritmo, pelo menos a princípio. Porém, isso resulta, freqüentemente, numa deteriorização da qualidade da solução gerada. Isso pode ser explicado, em parte, pelo princípio guloso de inserção, não oferecendo nenhum mecanismo para desfazer uma incorporação insatisfatória de um cliente à subrota, (CORDEAU *et al.*, 2002).

No Quadro 3 verifica-se que tanto a solução real quanto a solução otimizada fez uso de apenas uma aeronave. Por meio destes resultados, pode-se observar que o roteiro 1 otimizado foi alterado apenas nos dois pontos finais o CAN-FL trocou de posição pelo CAN-YS, que por ser uma missão curta não teve uma alteração muito significativa. No roteiro 2 otimizado foi observado que a alteração ocorreu no meio do percurso, o CAN-BE trocou de posição com o CAN-SV. A otimização do roteiro 3 foi a que apresentou o resultado mais radical, a mudança quase que total dos pontos em relação ao roteiro original.

Com base no Quadro 3 é possível observar ainda que o percentual de melhoria ao adotarem-se os procedimentos de otimização é bastante significativo, principalmente no tempo de ciclo. Esta melhoria foi obtida, principalmente, devido à maneira de se concentrar os pontos de demanda e de não se levar em conta alguns fatores que costumam causar atrasos como: panes da aeronave e condições meteorológicas.

É importante comentar que os resultados obtidos pelo modelo não levaram em consideração fatores que influenciam o vôo de uma aeronave como: condições climáticas, a época do ano, problemas mecânicos com a aeronave, duração da jornada e que as missões reais envolvem o transporte de passageiros e cargas. Todos estes fatores reunidos diminuem consideravelmente a duração da missão, causando uma grande diferença entre os tempos de ciclo do roteiro real e do roteiro otimizado.

| Roteiro 1       |                     | Roteiro 2       |                     | Roteiro 3       |                     |
|-----------------|---------------------|-----------------|---------------------|-----------------|---------------------|
| Rota            | Rota                | Rota            | Rota                | Rota            | Rota                |
| <b>CECAN</b>    | Otimizada           | <b>CECAN</b>    | <b>Otimizada</b>    | <b>CECAN</b>    | <b>Otimizada</b>    |
| CAN-SJ          | CAN-SJ              | CAN-LS          | CAN-LS              | CAN-SV          | <b>CAN-AN</b>       |
| CAN-GR          | CAN-GR              | CAN-BR          | CAN-BR              | <b>CAN-RF</b>   | CAN-SV              |
| CAN-ST          | CAN-ST              | CAN-MN          | <b>CAN-MN</b>       | CAN-NT          | CAN-CW              |
| <b>CAN-FL</b>   | CAN-YS              | CAN-BE          | CAN-SV              | CAN-BE          | <b>CAN-BE</b>       |
| CAN-YS          | CAN-FL              | CAN-SV          | <b>CAN-BE</b>       | CAN-CW          | CAN-BV              |
|                 |                     | CAN-ST          | CAN-ST              | CAN-BV          | <b>CAN-RF</b>       |
|                 |                     | CAN-GR          | <b>CAN-GR</b>       | CAN-SJ          | CAN-NT              |
|                 |                     |                 |                     | <b>CAN-AN</b>   | CAN-SJ              |
| <b>TC</b>       | <b>TC Otimizado</b> | <b>TC CECAN</b> | <b>TC Otimizado</b> | <b>TC CECAN</b> | <b>TC Otimizado</b> |
| <b>CECAN</b>    |                     |                 |                     |                 |                     |
| <b>48 horas</b> | 17,6 horas          | 96 horas        | 16,7 horas          | 72 horas        | 19,7 horas          |

Quadro 3: Comparativo entre a solução adotada pelo CECAN e a solução otimizada.

#### **3.5**

## **Abordagem Suplementar**

Com base nos resultados obtidos, foi proposta ainda uma nova aborgadem. Foi criado um novo roteiro hipotético, envolvendo todos os PCANs, dos 3 roteiros anteriores, reunidos em uma só missão. Como este roteiro 4 é apenas didático, o tempo de ciclo será o somatório dos roteiros 1, 2 e 3 e o tempo médio de paradas será de 1 hora.

Roteiro 4:

| Numero de Entrada | <b>PCAN</b>    | Peso Médio (kg) |
|-------------------|----------------|-----------------|
|                   | 19             | 394             |
| $\overline{2}$    | 6              | 3453            |
| 3                 | 16             | 2332            |
| $\overline{4}$    |                | 1231            |
| 5                 | $\overline{7}$ | 480             |
| 6                 | 9              | 987             |
| $\overline{7}$    | 22             | 1020            |
| 8                 | 8              | 1890            |
| 9                 | 15             | 355             |
| 10                | $\overline{2}$ | 2345            |
| 11                | 5              | 6543            |
| 12                | 1              | 634             |
| 13                | 19             | 234             |
| 14                | 21             | 3894            |
| 15                | 4              | 4564            |
| 16                | 22             | 2000            |
| 17                | 4              | 650             |
| 18                | 21             | 470             |
| 19                | 13             | 940             |
| 20                | 17             | 3240            |

Dados Gerais (idem ao Roteiro 3):

- Coordenadas do CECAN  $Xd = 0.0 eYd = 0.0$
- Tempo de Ciclo: 216 horas
- Tempo Médio de Parada: 1 hora
- Velocidade Média: 700 Km/h
- Capacidade da Aeronave: 22 toneladas
- Coeficiente de Correção de Distância: 1,35

O resultado obtido mostrou que em vez de uma única rota com 20 PCANs, ou seja, 20 pontos a serem visitados, é possível otimizá-lo em 2 rotas menores, conforme apresentado nas Figuras 12 e 13.

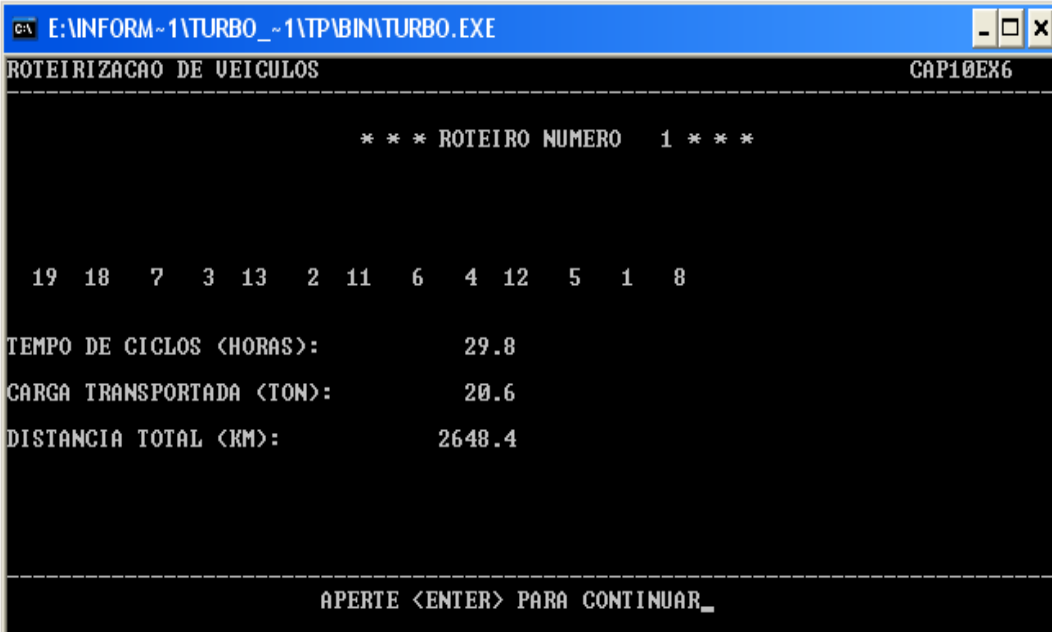

Figura 12: Tela do resultado mostrando o 1° roteiro da execução do programa para o roteiro 4

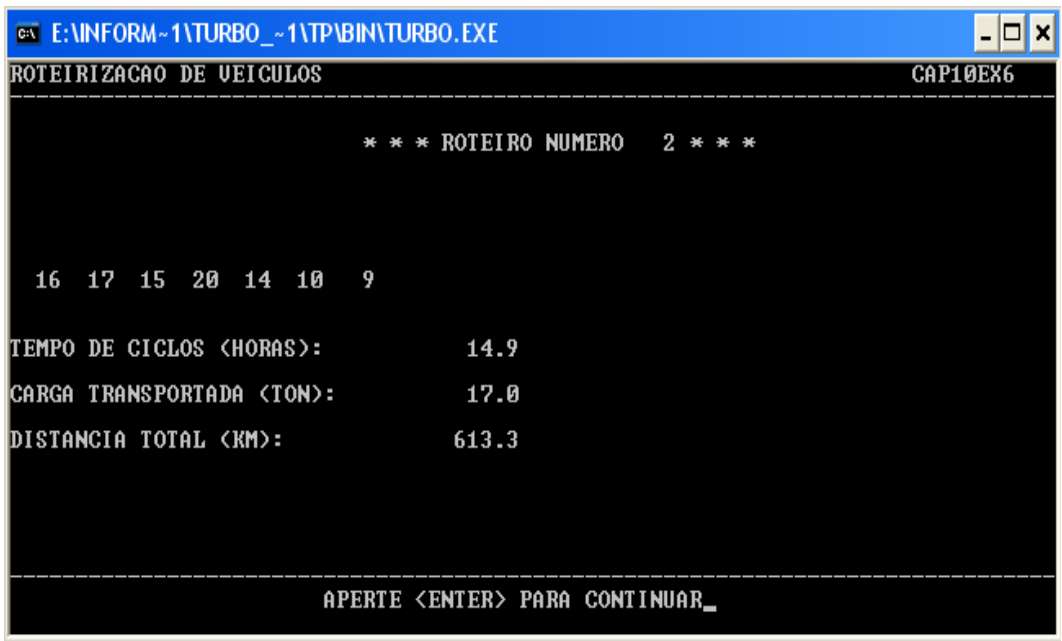

Figura 13: Tela do resultado mostrando o 2° roteiro da execução do programa para o roteiro 4.

A solução otimizada encontrada está apresentada no Quadro 4. Foi observado uma melhora no tempo de ciclo encontrado separadamente nas soluções anteriores. Para o roteiro 4 otimizado o modelo calculou 2 roteiros somando um total de 44,7 horas, enquanto que os roteiros 1, 2 e 3 otimizados somaram 54 horas, conforme apresentado no Quadro 5. Com esta abordagem ainda é possível gerar uma importante economia de recursos de material, pessoal e tempo. Outra observação importante é a redução do número de aeronaves para 2 ao invés de 3 (uma para cada roteiro), e que o roteiro 4 poderia ser realizado ao mesmo tempo pelas aeronaves, maximizando o uso desses recursos.

| Roteiro 4               |                        |                        |  |  |  |
|-------------------------|------------------------|------------------------|--|--|--|
| <b>Pontos Originais</b> | 1º Roteiro (Otimizado) | 2º Roteiro (Otimizado) |  |  |  |
| CAN-SV                  | CAN-FL                 | CAN-SJ                 |  |  |  |
| <b>CAN-RF</b>           | CAN-ST                 | CAN-GR                 |  |  |  |
| CAN-NT                  | CAN-SJ                 | CAN-GR                 |  |  |  |
| <b>CAN-BE</b>           | CAN-NT                 | CAN-YS                 |  |  |  |
| CAN-CW                  | CAN-SV                 | CAN-ST                 |  |  |  |
| CAN-BV                  | <b>CAN-BE</b>          | <b>CAN-BR</b>          |  |  |  |
| CAN-SJ                  | <b>CAN-MN</b>          | CAN-LS                 |  |  |  |
| <b>CAN-AN</b>           | CAN-BV                 |                        |  |  |  |
| CAN-LS                  | <b>CAN-BE</b>          |                        |  |  |  |
| <b>CAN-BR</b>           | <b>CAN-BE</b>          |                        |  |  |  |
| CAN-MN                  | CAN-CW                 |                        |  |  |  |
| <b>CAN-BE</b>           | CAN-SV                 |                        |  |  |  |
| CAN-SV                  | <b>CAN-NA</b>          |                        |  |  |  |
| CAN-ST                  |                        |                        |  |  |  |
| CAN-GR                  |                        |                        |  |  |  |
| CAN-SJ                  |                        |                        |  |  |  |
| CAN-GR                  |                        |                        |  |  |  |
| CAN-ST                  |                        |                        |  |  |  |
| <b>CAN-FL</b>           |                        |                        |  |  |  |
| CAN-YS                  |                        |                        |  |  |  |
| <b>TC</b> Original      | <b>TC Otimizado</b>    | <b>TC Otimizado</b>    |  |  |  |
| 216 horas               | 29,8 horas             | 14,9 horas             |  |  |  |

Quadro 4: Comparativo entre o roteiro 4 original e a solução otimizada

| Roteiro 1           | Roteiro 2<br>Roteiro 3    |                           | Roteiro 4           |                     |
|---------------------|---------------------------|---------------------------|---------------------|---------------------|
| Rota                | Rota                      | Rota                      | Rota                | Rota                |
| Otimizada           | Otimizada                 | Otimizada                 | Otimizada 1         | Otimizada 2         |
| CAN-SJ              | CAN-LS                    | CAN-NA                    | CAN-FL              | CAN-SJ              |
| CAN-GR              | CAN-BR                    | CAN-SV                    | CAN-ST              | CAN-GR              |
| CAN-ST              | <b>CAN-MN</b>             | CAN-CW                    | CAN-SJ              | <b>CAN-GR</b>       |
| CAN-YS              | CAN-SV                    | <b>CAN-BE</b>             | <b>CAN-NT</b>       | CAN-YS              |
| <b>CAN-FL</b>       | <b>CAN-BE</b>             | CAN-BV                    | CAN-SV              | CAN-ST              |
|                     | CAN-ST                    | CAN-RF                    | <b>CAN-BE</b>       | <b>CAN-BR</b>       |
|                     | CAN-GR                    | CAN-NT                    | <b>CAN-MN</b>       | CAN-LS              |
|                     |                           | CAN-SJ                    | <b>CAN-BV</b>       |                     |
|                     |                           |                           | <b>CAN-BE</b>       |                     |
|                     |                           |                           | <b>CAN-BE</b>       |                     |
|                     |                           |                           | CAN-CW              |                     |
|                     |                           |                           | CAN-SV              |                     |
|                     |                           |                           | <b>CAN-AN</b>       |                     |
| <b>TC Otimizado</b> | <b>TC Otimizado</b>       | <b>TC Otimizado</b>       | <b>TC Otimizado</b> | <b>TC Otimizado</b> |
| 17,6 horas          | 16,7 horas                | 19,7 horas                | 29,8 horas          | 14,9 horas          |
|                     | <b>TC Otimizado Total</b> | <b>TC Otimizado Total</b> |                     |                     |
|                     | 54 horas                  |                           | 44,7 horas          |                     |

Quadro 5: Comparativo das soluções dos roteiros otimizados